### **Wprowadzenie do grafiki maszynowej. Wprowadenie do algorytmów rastrowych**

Aleksander DenisiukUniwersytet Warmińsko-Mazurski Olsztyn, ul. Słoneczna 54denisjuk@matman.uwm.edu.pl

## *Wprowadenie do algorytmów rastrowych*

❖ [Rasteryzacja](#page-2-0) odcinka**❖ [Rasteryzacja](#page-9-0)**<br>okresu okregu ❖ [Rasteryzacja](#page-12-0) elipsy**❖ [Rasteryzacja](#page-16-0)** krywej❖ [Wypełnienie](#page-17-0) obszaru

Najnowsza wersja tego dokumentu dostępna jest pod adresem

<http://wmii.uwm.edu.pl/~denisjuk/uwm>

### *Rasteryzacja odcinka*

<span id="page-2-0"></span>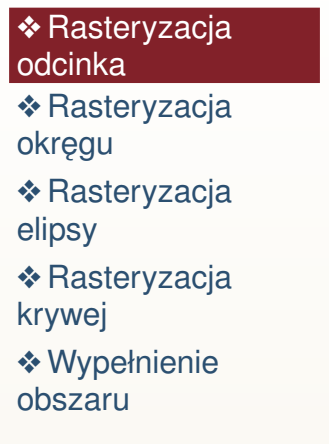

has slope

÷

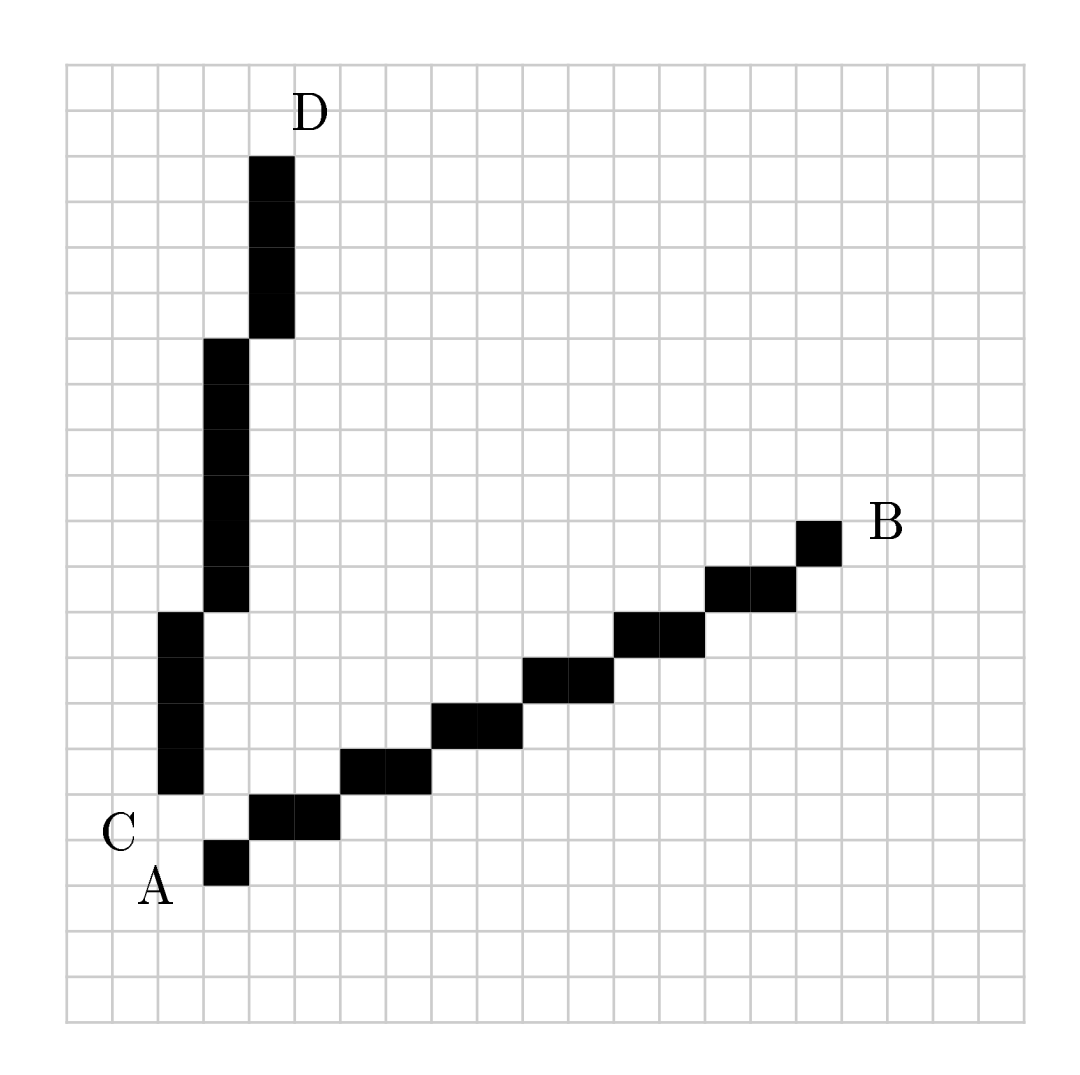

#### *Zało ˙zenia*

#### **❖ [Rasteryzacja](#page-2-0)**<br>edeinke odcinka

**❖ [Rasteryzacja](#page-9-0)**<br>okresu okregu

 ❖ [Rasteryzacja](#page-12-0) elipsy

**❖ [Rasteryzacja](#page-16-0)** krywej

- $\bullet$   $(x, y)$  współrzędne "abstrakcyjne", liczby rzeczywiste
- $\bullet$   $(i, j)$  współrzędne ekranowe, liczby całkowite
- $x_2 > x_1, y_2 \geq y_1$
- $\bullet \quad y_2 y_1 \leqslant x_2 x_1$
- Zaokrąglenie:  $i_1 = \text{round}(x_1)$ ,  $i_2 = \text{round}(x_2)$ ,
	- $j_1 = \text{round}(y_1)$ ,  $j_2 = \text{round}(y_2)$

# *Algorytm*

#### **❖ [Rasteryzacja](#page-2-0)**<br>edeinke odcinka

**❖ [Rasteryzacja](#page-9-0)**<br>okresu okregu

 ❖ [Rasteryzacja](#page-12-0) elipsy

**❖ [Rasteryzacja](#page-16-0)**<br>knavci krywej

❖ [Wypełnienie](#page-17-0) obszaru

#### $y(i) = j_1 + \frac{i-i_1}{i_2-i_1}(j_2-j_1)$  $\bullet$   $j = \text{round}(y)$ ● Kod:

 $\textsf{Wej}\textsf{ście:}~~(i_1,j_1)$  — początek odcinka,  $(i_2,j_2)$  — koniec odcinka,  $i_2 > i_1, j_2 \geqslant j_1, \, j_2 - j_1 \leqslant i_2 - i_1$ Wynik: Odcinek został wyświetlony  $m \gets \frac{j_2-j_1}{i_2-i_1}$ writePivel writePixel $\left(i_1,\,j_1\right)$  $y \leftarrow j_1$ for  $j=$ for  $i = i_1 + 1$  to  $i_2$  do  $y \leftarrow y + m$ <br> $\begin{array}{c} j \leftarrow \text{round} \end{array}$  $j \leftarrow \text{round}(y)$ writaPiyal $(i,j)$ writePixel $(i,\,j)$ **end for**

#### *Kumulacja przyrostu* $\boldsymbol{u}$   $y$

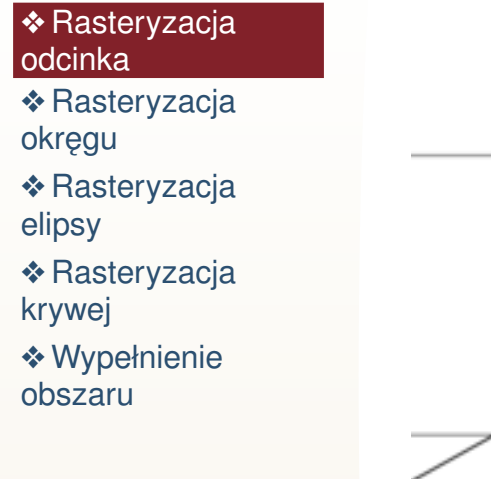

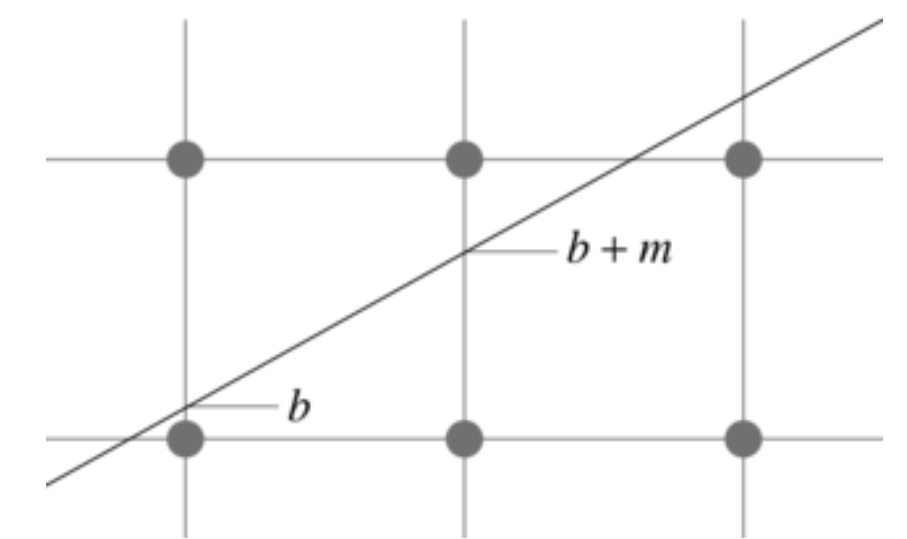

- ●na każdym kroku do przyrostu  $y$  dodaje się  $m$
- ●**•** przechodzimy o jeden piksel w górę, jejeżi przyrost przekroczy  $1/2$

# *Algorytm 2*

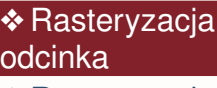

**❖ [Rasteryzacja](#page-9-0)**<br>okresu okregu ❖ [Rasteryzacja](#page-12-0) elipsy

**❖ [Rasteryzacja](#page-16-0)**<br>knavci krywej

```
\textsf{Wej}\textsf{ście:}~~(i_1,j_1) — początek odcinka, (i_2,j_2) — koniec
     odcinka, i_2 > i_1, j_2 \geqslant j_1, \, j_2 - j_1 \leqslant i_2 - i_1Wynik: Odcinek został wyświetlony
     m \leftarrow \frac{j_2-j_1}{i_2-i_1}<br>h \leftarrow 0b \leftarrow 0murita F
     writePixel\left(i_1,\,j_1\right)j \leftarrow j_1for j=\mathop{\bf for}\limits_{i}\limits_{i}\limits_{i}\limits_{i}\limits_{i}\limits_{i}\mathop{\bf to}\limits_{i}\limits_{i}b \leftarrowb \leftarrow b + m<br>if b > \frac{1}{2} then
               j \leftarrow j + 1<br>h \leftarrow h - 1b \leftarrow b - 1nd if
         end ifwritePixel(i,\,j)end for
```
# *Eliminacja liczb rzeczywistych*

#### **❖ [Rasteryzacja](#page-2-0)**<br>edeinke odcinka

**❖ [Rasteryzacja](#page-9-0)**<br>okresu okregu

 ❖ [Rasteryzacja](#page-12-0) elipsy

**❖ [Rasteryzacja](#page-16-0)**<br>knavci krywej

❖ [Wypełnienie](#page-17-0) obszaru

 $\bullet \quad$  przyrost jest wielokrotnością  $m=\frac{j_2}{i_2}$  $\frac{j_1}{j_1}$  $i_2\!-\!i_1$ :

 $\blacklozenge$   $b=k^{\frac{j_2}{j_1}}$  $\frac{j_1}{j_1}$  $i_2\!-\!i_1$ 

●

●

$$
\bullet \quad b < \frac{1}{2} \iff 2k(j_2 - j_1) < i_2 - i_1
$$

- ◆ zamieniamy przyrost na przyrost całkowity ✦
- ✦przyrost całkowity na każdym kroku zwiększa się o 2 $\Delta j = 2(j_2$  $j_1)$
- $\begin{array}{ll}\n\text{\LARGE P} & \text{przechodzimy na wyższy poziom w }{j} & \text{jeżeli przyrost}\n\end{array}$ ✦całkowity przekroczy  $\left(i_{2}-i_{1}\right)$

### *Algorytm Bresenhama*

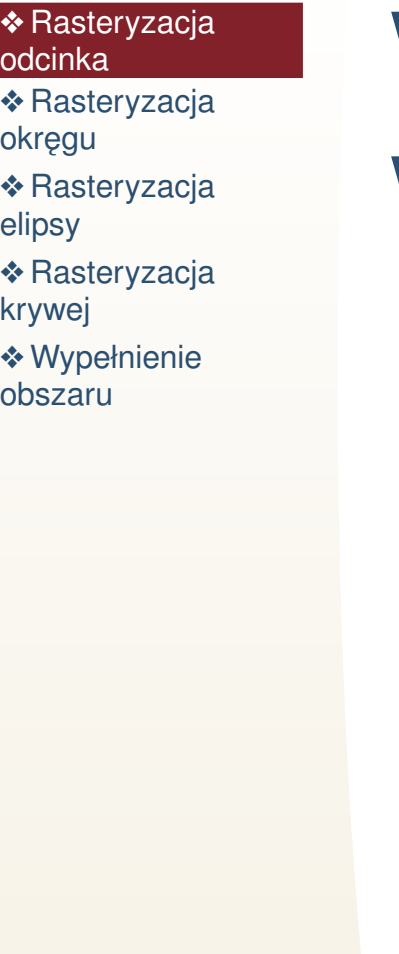

 $\textsf{Wej}\textsf{ście:}~~(i_1,j_1)\textsf{—początek odcinka,}~(i_2,j_2)\textsf{—koniec}$ odcinka,  $i_2 > i_1, j_2 \geqslant j_1, \, j_2$  – Wynik: Odcinek został wyświetlony  $j_1\leqslant i_2-i_1$  $m \leftarrow 2(j_2$  $b\leftarrow 0$  $j_1)$ writePixel $\left(i_1,\,j_1\right)$  $j\leftarrow j_1$  $P \leftarrow i_2 - i_1$ tol for  $i=i_1 + 1$  to  $i_2$  $b\leftarrow b+m$  **doif**  $b > P$  **then**  $j \leftarrow j + 1$  $b\leftarrow b-2P$ **end if**writePixel $(i,\,j)$ **end for**

# *Osiem symetrii okr ˛egu*

<span id="page-9-0"></span>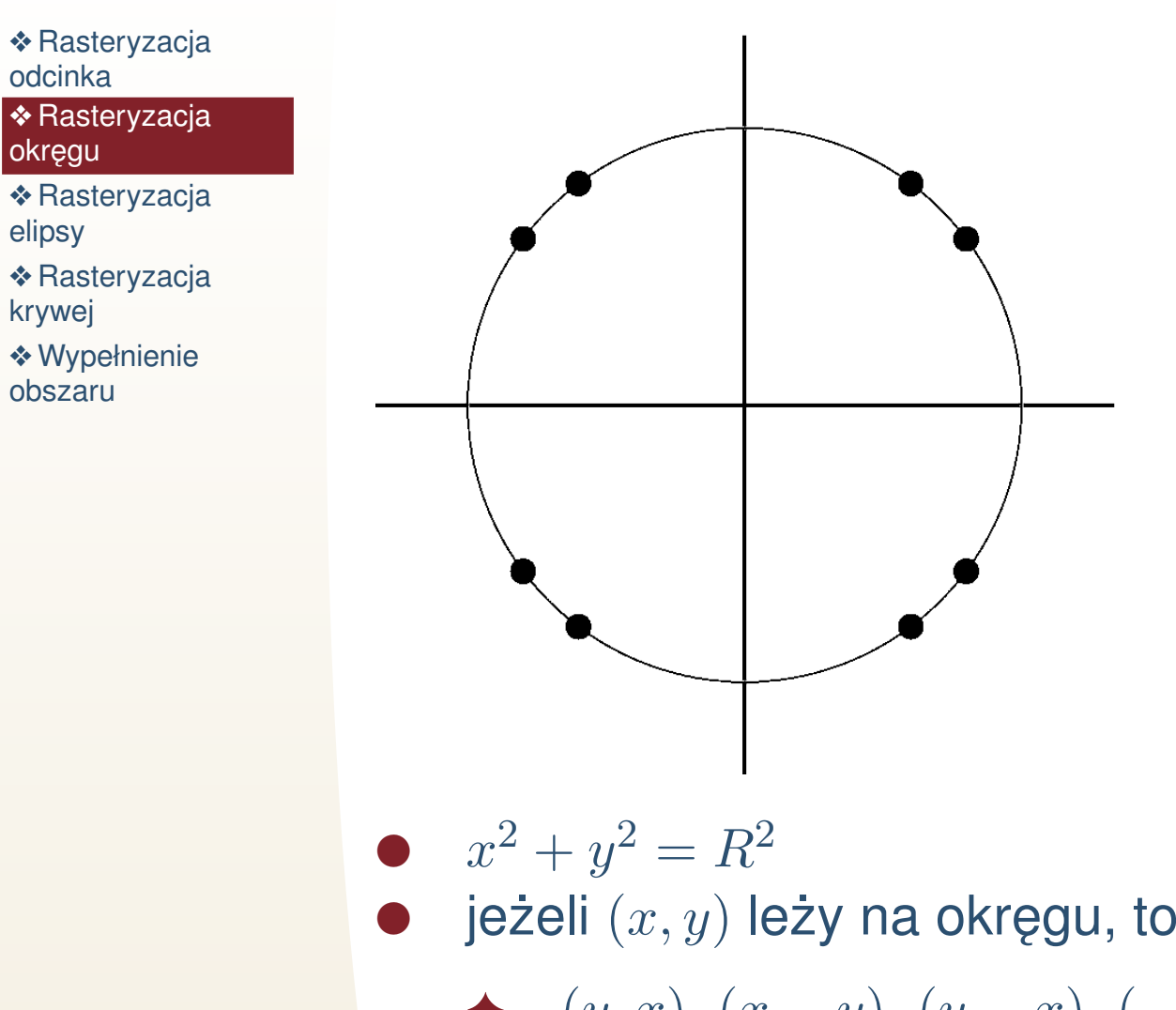

# *Wybór nast ˛epnego piksela*

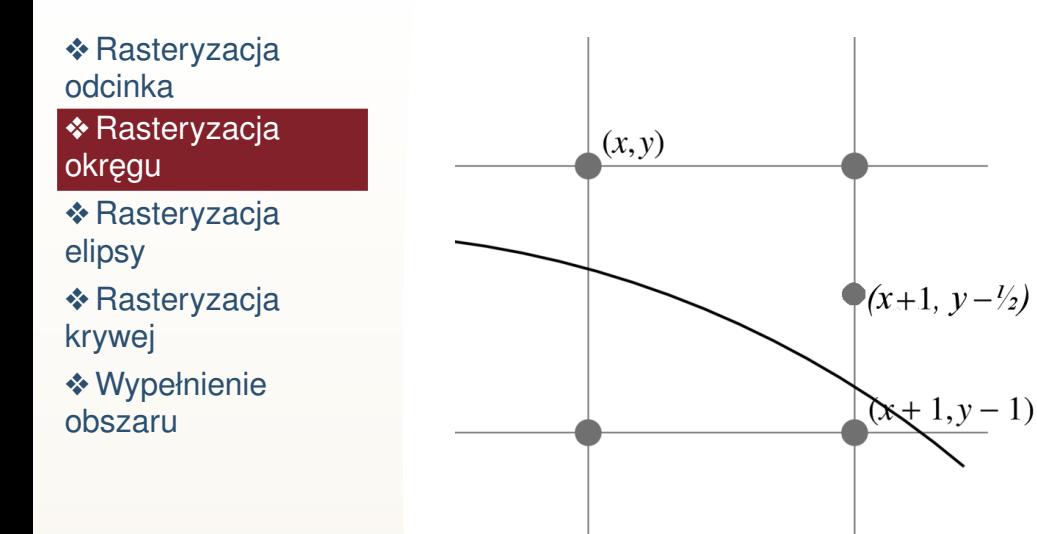

- ●• Zaczynamy od wierzchołka  $(0, R)$
- Analizujemy  $f(x, y) = 4((x + 1)^2 + (y \frac{1}{2})$ ● $(\frac{1}{2})^2$  $^2-R^2$  $^2)$ 
	- ← jeżeli  $f(x, y) > 0$  to przechodzimy w prawo i w dół
	- ◆ jeżeli  $f(x,y)$  < 0 to przechodzimy tylko w prawo

• 
$$
f(x+1, y) = f(x, y) + 8x + 12
$$

• 
$$
f(x+1, y-1) = f(x, y) + 8x - 8y + 20
$$

$$
\bullet \quad f(0,R) = 5 - 4R
$$

# *Algorytm*

❖ [Rasteryzacja](#page-2-0) odcinka

#### **❖ [Rasteryzacja](#page-9-0)**<br>eksecu okregu

 ❖ [Rasteryzacja](#page-12-0) elipsy

**❖ [Rasteryzacja](#page-16-0)** krywej

```
Wejście: Środek okręgu jest w
Wynik: Okrąg został wyświetlony
                Srodek okręgu jest w (0, 0), promień R \in \mathbb{N}i \leftarrow 0, j \leftarrow R, f \leftarrow 5 - 4R<br>writePivel(¿_¿)
   writePixel(i,\,j)while i < j do\mathbf{if}~f>0~\mathbf{then}f \leftarrow f + 8i - 8j + 20<br>i \leftarrow i - 1j \leftarrow j - 1se
      elsef \leftarrow f + 8i + 12end ifi \leftarrow i + 1writePivel
      writePixel(i,\,j)end while
```
# *Rasteryzacja elipsy*

<span id="page-12-0"></span>❖ [Rasteryzacja](#page-2-0) odcinka**❖ [Rasteryzacja](#page-9-0)**<br>okresu okregu

◆ [Rasteryzacja](#page-12-0) elipsy

●

●

**❖ [Rasteryzacja](#page-16-0)**<br>knavci krywej

$$
\frac{x^2}{a^2} + \frac{y^2}{b^2} = 1
$$

- Zaczynamy od wierzchołka (0, <sup>b</sup>) Analizujemy  $f(x, y) = 4a^2b^2\left(\frac{(x+1)^2}{a^2} + \frac{(y-\frac{1}{2})^2}{b^2} - 1\right)$ ← jeżeli  $f(x, y) > 0$  to przechodzimy w prawo i w dół
	- ◆ jeżeli  $f(x, y) < 0$  to przechodzimy tylko w prawo
- $f(x+1, y) = f(x, y) + 8b^2x + 12b^2$ •  $f(x+1, y-1) = f(x, y) + 8b^2x - 8a^2y + 12b^2 + 8a^2$ •  $f(0, b) = 4b^2 - 4a^2b + a^2$

#### *Zmiana kierunku*

❖ [Rasteryzacja](#page-2-0) odcinka**❖ [Rasteryzacja](#page-9-0)**<br>okresu okregu

●

●

◆ [Rasteryzacja](#page-12-0) elipsy

**❖ [Rasteryzacja](#page-16-0)** krywej❖ [Wypełnienie](#page-17-0)

obszaru

Jeżeli  $b^2x > a^2y$ , to zmienia się kierunek ratserizacji Analizujemy  $g(x, y) = 4a^2b^2\left(\frac{(x+\frac{1}{2})^2}{a^2} + \frac{(y-1)^2}{b^2} - 1\right)$ 

← jeżeli  $g(x, y) > 0$  to przechodzimy w prawo i w dół ◆ jeżeli  $g(x,y) < 0$  to przechodzimy tylko w dół

\n- \n
$$
g(x, y) = f(x, y) - 4b^2x - 3b^2 - 4a^2y + 3a^2
$$
\n
\n- \n
$$
g(x, y - 1) = g(x, y) - 8a^2y + 12a^2
$$
\n
\n- \n
$$
g(x + 1, y - 1) = g(x, y) + 8b^2x - 8a^2y + 8b^2 + 12a^2
$$
\n
\n

# *Algorytm*

```
❖ Rasteryzacja
odcinkaRasteryzacja<br>okresu
okregu
Rasteryzacja
```

```
elipsy
```
**❖ [Rasteryzacja](#page-16-0)**<br>knavci krywej❖ [Wypełnienie](#page-17-0) obszaru

 $\mathbf{if}~f>0~\mathbf{then}$  $j \leftarrow j - 1$ se **else** $f \leftarrow f + 8b^2i + 12b^2$ **end if** $i \leftarrow i + 1$ writePivel writePixel $(i,\,j)$ **end while**

**Wejscie: ´** Srodek elipsy jest <sup>w</sup>´**Wynik:** Elipsa została wyświetlona Srodek elipsy jest w  $(0, 0)$ , promienie  $a, b \in \mathbb{N}$  $i \leftarrow 0, j \leftarrow b, f \leftarrow 4b^2 - 4a^2b + a^2$ writePivel( $i \neq j$ writePixel $(i,\,j)$ **while**  $b^2i < a^2j$  do  $f \leftarrow f + 8b^2i - 8a^2j + 12b^2 + 8a^2$ <br> $j \leftarrow j - 1$ 

### *Algorytm. Zmiana kierunku*

❖ [Rasteryzacja](#page-2-0) odcinka**❖ [Rasteryzacja](#page-9-0)**<br>okresu okręgu

◆ [Rasteryzacja](#page-12-0) elipsy

**❖** [Rasteryzacja](#page-16-0)<br>knavci krywej

❖ [Wypełnienie](#page-17-0) obszaru

 $g\leftarrow f$  **while** j <sup>&</sup>gt;0 **do** $-4b^2$  $^2i-3b^2$  $^2-4a$ 2 $2^2 j + 3a$ 2**if**  $g \leqslant 0$  **then**  $g \leftarrow g + 8b^2$  $i \leftarrow i + 1$  $^2i-8a$ 2 $^{2}j + 8b^{2} + 12a$  **else** $g\leftarrow g-8a$ 2 $2j + 12a$ 2**end if** $j\leftarrow j$ write $\mathsf{Pixel}(i,\,j)$ −1**end while**

2

# *Rasteryzacja krywej*

<span id="page-16-0"></span>❖ [Rasteryzacja](#page-2-0) odcinka**❖ [Rasteryzacja](#page-9-0)**<br>okresu

●

okręgu ❖ [Rasteryzacja](#page-12-0) elipsy

**❖** [Rasteryzacja](#page-16-0)<br>knavci krywej

❖ [Wypełnienie](#page-17-0) obszaru

Przybliżenie przez łamaną

●Metoda Eulera dla równania

$$
\begin{cases}\n\dot{x} = f_1(x, y), \\
\dot{y} = f_2(x, y), \\
x(0) = x_0, \quad y(0) = y_0.\n\end{cases}
$$

# *Wypełnienie wieloboku*

<span id="page-17-0"></span>❖ [Rasteryzacja](#page-2-0) odcinka**❖ [Rasteryzacja](#page-9-0)**<br>okresu okręgu ❖ [Rasteryzacja](#page-12-0) elipsy**❖ [Rasteryzacja](#page-16-0)** krywej

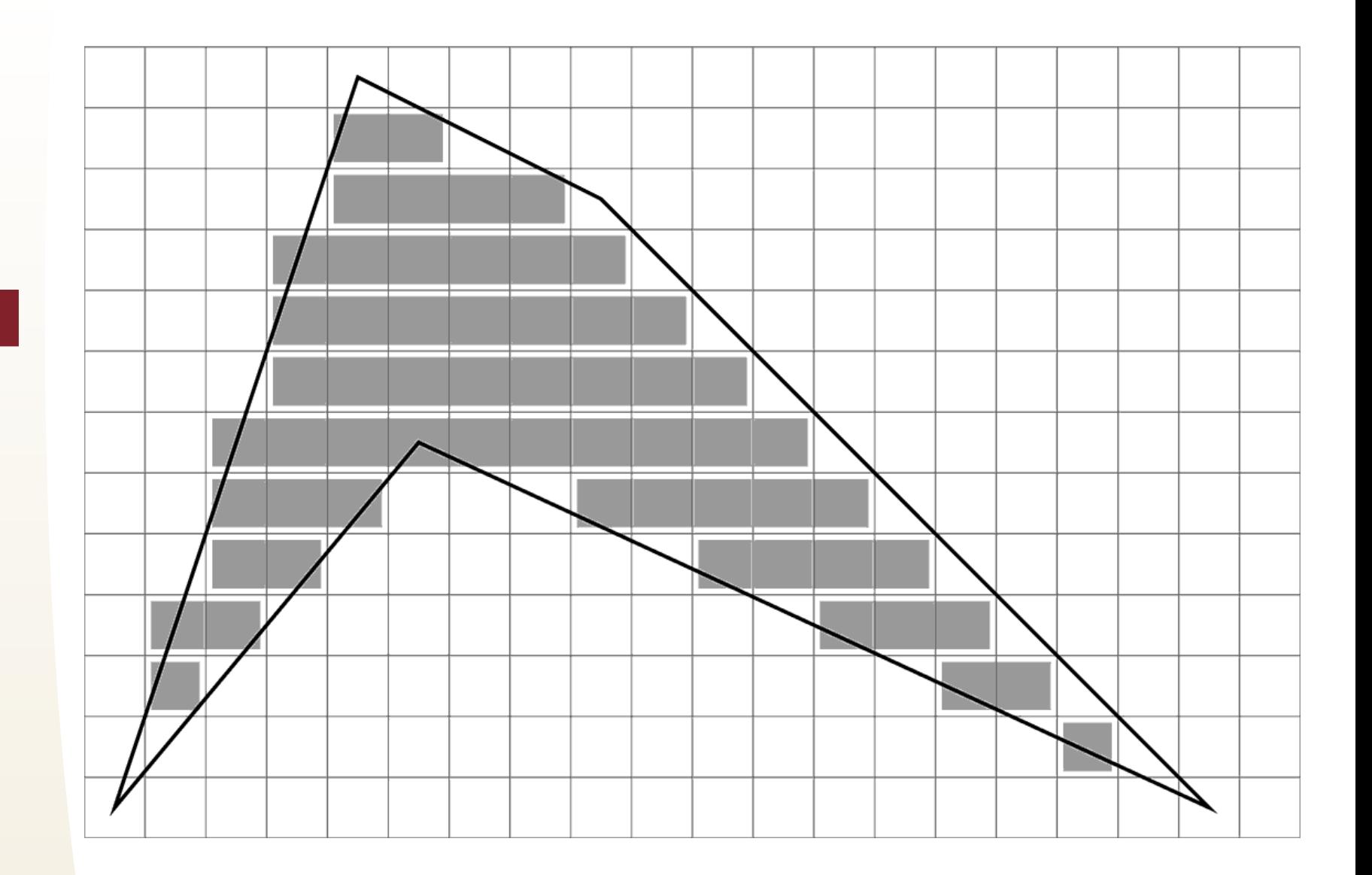

# *Przegl ˛adanie liniami poziomymi (Scanlineinterpolation)*

❖ [Rasteryzacja](#page-2-0) odcinka**❖ [Rasteryzacja](#page-9-0)**<br>okresu okregu **❖** [Rasteryzacja](#page-12-0)<br>elinev elipsy**❖** [Rasteryzacja](#page-16-0)<br>knavci krywej

❖ [Wypełnienie](#page-17-0) obszaru

 $\textsf{Wej}\textsf{ście:}~ \textsf{lista}\ \textsf{kraw}\textsf{edzi}\ \textsf{wieloboku} \ \{\ \bigl\lfloor (x_i, y_i), (x_{i+1}, y_{i+1}) \bigl\rfloor \ \},$  $\overline{\phantom{a}}$  $\rfloor$  $i = 0, \ldots, n, x_n = x_0, y_n = y_0$ **Wynik:** wypełniono wnętrze wieloboku uporządkuj wierzchołki w krawędziach aby  $y_i < y_{i+1}$ , usuń krawedzie poziome uporządkuj krawędzie w kolejności rosnących  $y_i$  $TAK \leftarrow \emptyset$  (Tabela Aktywnych Krawęzi)  $y \leftarrow y_i$  pierwszej krawędzi **repeat** $TAK \leftarrow TAK \cup \{ \text{ krawedzie, ktorych pierwszy koniec}$ est na linii  $u$ jest na linii  $y\}$ Opracowanie poziomu  $y$  $y$  ++;  $TAK \leftarrow TAK \setminus \{ \text{ krawędzie, których drugi koniec jest na}$ inii  $u^1$ linii  $y\}$ **until**  $TAK=\emptyset$ 

### *Opracowanie poziomu*y

❖ [Rasteryzacja](#page-2-0) odcinka**❖ [Rasteryzacja](#page-9-0)**<br>okresu okregu ❖ [Rasteryzacja](#page-12-0) elipsy**❖ [Rasteryzacja](#page-16-0)** krywej

❖ [Wypełnienie](#page-17-0) obszaru

**Wejście:**  $\mathit{TAK} \neq \emptyset$  (zawiera parzystą ilość elementów)  $\textbf{Wynik:} \text{ wype}$ łniony poziom  $y$ **for all** krawędzi z *TKA* do Oblicz współrzędną  $x$  punktu przecięcia z linią poziomą  $y$ **end for**Posortuj  $TKA$  w kolejności rosnących współrzędnych  $x$ punktów przecięcia **for all** kolejnych par krawędzi z TKA **do** rysuj odcinek poziomy na linii  $y$ , między ich punktami

przecięcia z linią  $y$ ;

**end for**

# *Wypełnianie przez zalewanie*

❖ [Rasteryzacja](#page-2-0) odcinka**❖ [Rasteryzacja](#page-9-0)**<br>okresu okręgu ❖ [Rasteryzacja](#page-12-0) elipsy

**❖ [Rasteryzacja](#page-16-0)** krywej

❖ [Wypełnienie](#page-17-0) obszaru

● obszar jest czterospójny ●brzeg obszaru jest ośmiospójny

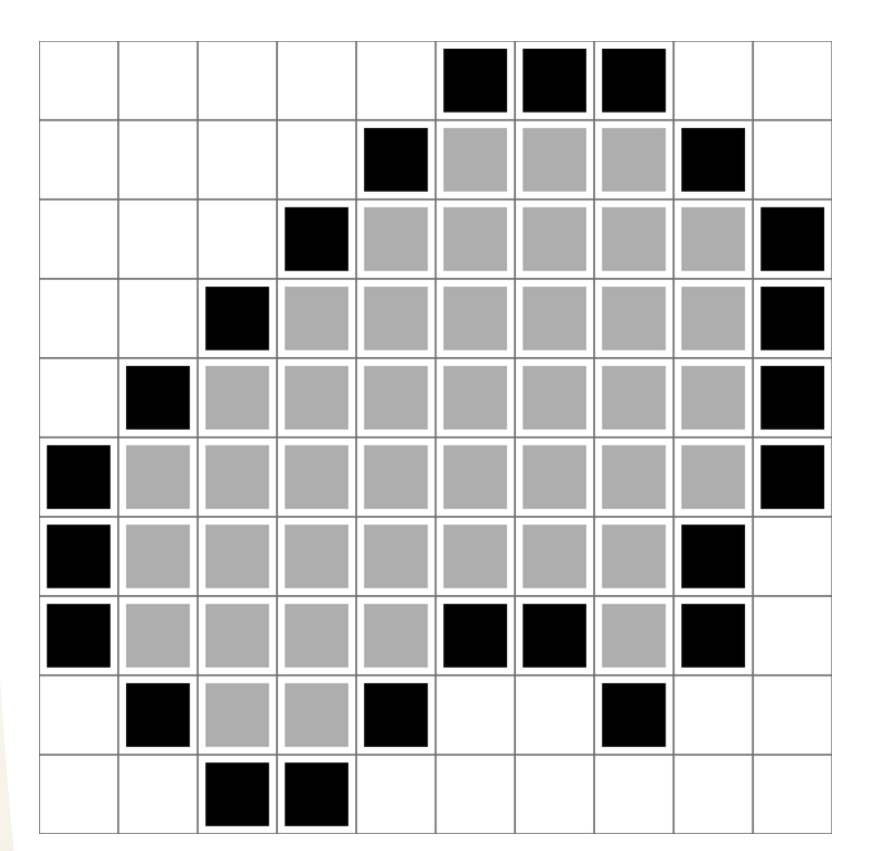

#### *Procedura rekurencyjna*

❖ [Rasteryzacja](#page-2-0) odcinka**❖ [Rasteryzacja](#page-9-0)**<br>okresu okregu ❖ [Rasteryzacja](#page-12-0) elipsy**❖ [Rasteryzacja](#page-16-0)** krywej

❖ [Wypełnienie](#page-17-0) obszaru

**Wejście:** punkt  $(i, j)$  zawiera się w obszarze **Wynik:** zamalowany cały obszar  $\boldsymbol{\mathsf{if}}$  niezamalowany wewnętrzny piksel  $(i,j)$   $\boldsymbol{\mathsf{then}}$ Zamaluj  $\left( i,j\right)$ Wypełnij poczynając z  $(i-\epsilon)$  $1, j)$ Wypełnij poczynając z  $(i, j-1)$ Wypełnij poczynając z  $(i+1,j)$  $\frac{-1}{1}$ Wypełnij poczynając z  $(i, j+1)$ **end if**

❖ [Rasteryzacja](#page-2-0) odcinka**❖ [Rasteryzacja](#page-9-0)**<br>okresu okregu **❖** [Rasteryzacja](#page-12-0)<br>elinev elipsy**❖ [Rasteryzacja](#page-16-0)**<br>knavci krywej

❖ [Wypełnienie](#page-17-0) obszaru

# *Stos zawieszonych zadan´*

**Wejście:** punkt  $(i, j)$  zawiera się w obszarze **Wynik:** zamalowany cały obszar  $\mathsf{Stos}\ S\leftarrow\emptyset$ zamaluj  $(i,j);$   $S \leftarrow S \cup (i,j)$ **while**  $S \neq \emptyset$  **do**  $S \leftarrow S \setminus (i, j)$  $\boldsymbol{\mathsf{if}}$  niezamalowany wewnętrzny piksel  $(i-\boldsymbol{\mathsf{if}}$  $(1,j)$  then zamaluj  $(i-\,$  $(1, j); S \leftarrow S \cup (i 1, j)$ **end if** $\boldsymbol{\mathsf{if}}$  niezamalowany wewnętrzny piksel  $(i,j)$  $-1)$  **then** zamaluj  $\left(i,j\right)$  $(-1); S \leftarrow S \cup (i, j)$  $-1)$ **end if** $\boldsymbol{\mathsf{if}}$  niezamalowany wewnętrzny piksel  $(i+1,j)$   $\boldsymbol{\mathsf{then}}$ zamaluj  $(i-\,$  $(1,j);$  Stos  $S \leftarrow S \cup (i+1,j)$ **end if** $\boldsymbol{\mathsf{if}}$  niezamalowany wewnętrzny piksel  $(i,j+1)$   $\boldsymbol{\mathsf{then}}$ zamaluj  $(i-\,$  $(1, j); S \leftarrow S \cup (i, j + 1)$ **end if**

**end while**